# **Ruby trunk - Feature #6376**

# **Feature lookup and checking if feature is loaded**

04/29/2012 07:03 AM - trans (Thomas Sawyer)

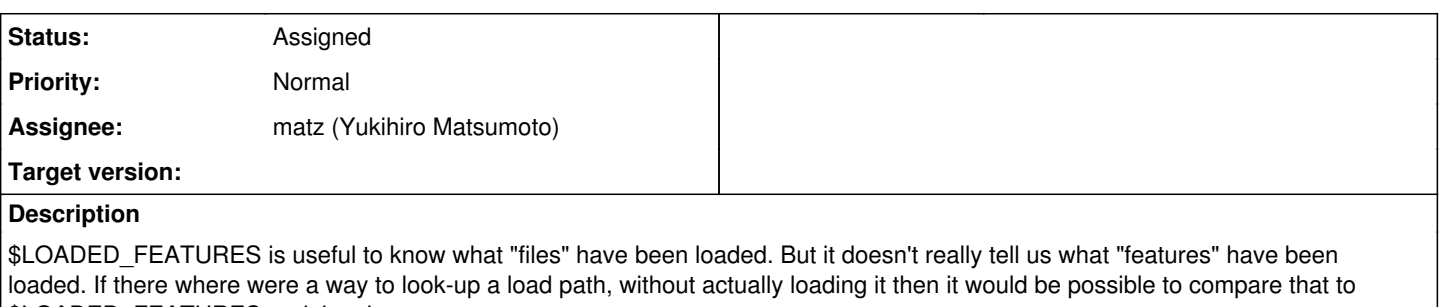

\$LOADED\_FEATURES and thus know. e.g.

```
require 'ostruct'
$LOADED_FEATURES #=> [..., "/home/trans/.local/lib/ry/rubies/1.9.3-p125/lib/ruby/1.9.1/ostruct.rb"
]
path = require_path('ostruct') #=> "/home/trans/.local/lib/ry/rubies/1.9.3-p125/lib/ruby/1.9.1/ost
ruct.rb"
$LOADED_FEATURES.include?(path)
```
Of course, it would be nice to also have:

required?('ostruct') #=> true

These methods could be class methods of special module, if it's important to keep the Kernel more tidy, e.g. Ruby.required?('ostruct').

I am currently working on a project where I need this (and have a couple of other projects that could use it too) and I've had to implement the whole thing from scratch, which isn't simple, nor fast, nor am I 100% confident that it specs exactly to Ruby's own lookup procedure. So it would be much better if Ruby would expose its lookup functionality.

# **History**

## **#1 - 04/29/2012 07:06 AM - trans (Thomas Sawyer)**

Oh, I forget to mention that there seems to be no way to see what the "current loading feature" is either, as it appears that it is not added to \$LOADED\_FEATURES until after loading is completed, which kind of surprised me. Is that right?

#### **#2 - 04/29/2012 05:29 PM - now (Nikolai Weibull)**

On Sun, Apr 29, 2012 at 00:03, trans (Thomas Sawyer) [transfire@gmail.com](mailto:transfire@gmail.com) wrote:

These methods could be class methods of special module, if it's important to keep the Kernel more tidy, e.g. Ruby.required?('ostruct').

Why not add it to \$LOADED\_FEATURES?

# **#3 - 05/03/2012 01:02 PM - mame (Yusuke Endoh)**

*- Status changed from Open to Feedback*

Of course you know what is defined by the feature you loaded, don't you? (If not, you must not load such a file; it is very dangerous)

So you can use: defined?(OpenStruct)

--

Yusuke Endoh [mame@tsg.ne.jp](mailto:mame@tsg.ne.jp)

#### **#4 - 05/03/2012 01:23 PM - now (Nikolai Weibull)**

On Thu, May 3, 2012 at 6:02 AM, mame (Yusuke Endoh) [mame@tsg.ne.jp](mailto:mame@tsg.ne.jp) wrote:

Issue [#6376](https://bugs.ruby-lang.org/issues/6376) has been updated by mame (Yusuke Endoh).

Status changed from Open to Feedback

Of course you know what is defined by the feature you loaded, don't you? (If not, you must not load such a file; it is very dangerous)

So you can use: defined?(OpenStruct)

Except that defined? won't work for paths:

class A end class B end p defined?(A::B)

so if you have a file that provides A::B and B has already been provided by another library, then defined? won't work.

### **#5 - 05/03/2012 01:53 PM - mame (Yusuke Endoh)**

2012/5/3 Nikolai Weibull [now@bitwi.se:](mailto:now@bitwi.se)

so if you have a file that provides A::B and B has already been provided by another library, then defined? won't work.

Then, defined?(A::B.some\_class\_method) or else.

Anyway, I don't think it is a good idea to depend whether a feature is "loaded" by require or not. What we really need to know is, whether a feature that you need is "defined", doesn't it?

- Yusuke Endoh [mame@tsg.ne.jp](mailto:mame@tsg.ne.jp)

## **#6 - 05/03/2012 02:04 PM - trans (Thomas Sawyer)**

I think it depends. For on thing, a library's api can change over time. So that might not be the best fit, if what your asking is if library xyz is being used?. That's a more general question. Two different libraries might share some of the same module namespaces.

### **#7 - 05/03/2012 02:53 PM - now (Nikolai Weibull)**

On Thu, May 3, 2012 at 6:53 AM, Yusuke Endoh [mame@tsg.ne.jp](mailto:mame@tsg.ne.jp) wrote:

2012/5/3 Nikolai Weibull [now@bitwi.se](mailto:now@bitwi.se):

so if you have a file that provides A::B and B has already been provided by another library, then defined? won't work.

Then, defined?(A::B.some\_class\_method) or else.

That's far from good enough.

Anyway, I don't think it is a good idea to depend whether a feature is "loaded" by require or not. What we really need to know is, whether a feature that you need is "defined", doesn't it?

Yes, certainly. Add loaded?/feature? that works like defined? except that it doesn't leak its lookup into parent namespaces.

#### **#8 - 10/27/2012 06:57 AM - ko1 (Koichi Sasada)**

*- Assignee set to mame (Yusuke Endoh)*

mame-san, could you judge this ticket?

## **#9 - 11/20/2012 02:44 AM - mame (Yusuke Endoh)**

*- Status changed from Feedback to Assigned*

*- Target version changed from 2.0.0 to 2.6*

If I had a right to judge a feature request, I would reject this. But actually I have no right. Assigning to matz. (virtual rejection?)

I don't see what OP really want to do. Doesn't Rescue'ing a LoadError from require help?

begin require "foo" FooExist = true rescue LoadError  $F$ oo $F$ xist = false end

A dirty operation should be performed by a dirty code.

- Yusuke Endoh [mame@tsg.ne.jp](mailto:mame@tsg.ne.jp)

# **#10 - 11/20/2012 03:36 AM - trans (Thomas Sawyer)**

=begin

[mame \(Yusuke Endoh\)](https://bugs.ruby-lang.org/users/18) Your example would load the library. The request is to know where a library comes from ((({require\_path('ostruct')}))). As an additional benefit it would allow us to know if a library has been loaded or not. It's nothing to do with catching an load error. =end

## **#11 - 11/20/2012 09:09 PM - mame (Yusuke Endoh)**

*- Assignee changed from mame (Yusuke Endoh) to matz (Yukihiro Matsumoto)*

Yes I know what you want. But I don't know why you want it. In general, I don't think that it is a good idea to depend on whether a feature is loaded or not. Rather, you should make sure to require what feature you need.

So, please elaborate your use case. I guessed one use case: you want to use one of many alternative libraries, for example, either eventmachine or Celluloid::IO. In such a case, you may want to try to require one, and if a LoadError is raised, then require the other.

- Yusuke Endoh [mame@tsg.ne.jp](mailto:mame@tsg.ne.jp)

### **#12 - 12/25/2017 06:15 PM - naruse (Yui NARUSE)**

*- Target version deleted (2.6)*